## **subtle - Bug #297**

# **Unable to focus windows or type through vnc**

06/30/2012 11:08 PM - Tim Zenner

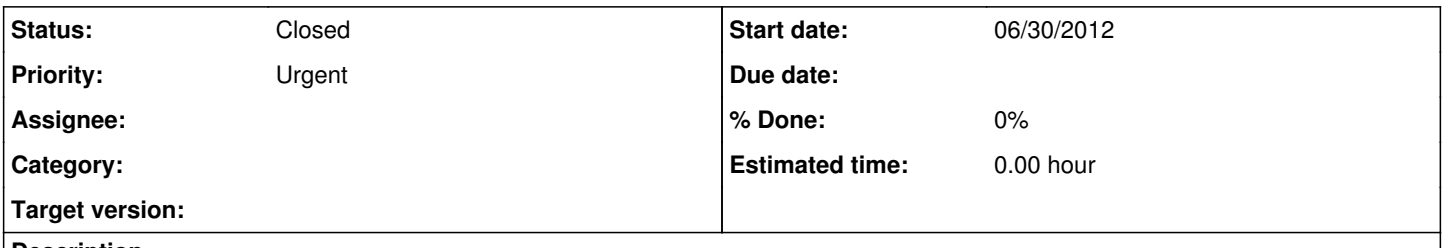

## **Description**

When connected through vnc I am able to open new terminal windows with W-Enter, I can change tabs by clicking them with the mouse, but am unable to type in the terminal windows. It is almost if the window isn't being focused. I can copy and paste with the mouse in the terminals, but still unable to type.

#### **History**

#### **#1 - 07/02/2012 05:10 PM - Christoph Kappel**

I need more information here:

- What VNC client?
- Connecting to/from [subtle](http://subtle.de/projects/subtle/wiki/Subtle)?
- Version of [subtle](http://subtle.de/projects/subtle/wiki/Subtle) subtle

### **#2 - 01/04/2018 12:15 PM - Christoph Kappel**

*- Status changed from Confirmed to Closed*

Not enough information